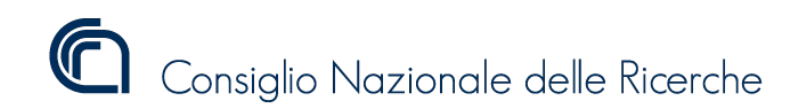

## **NUOVA**

# **GUIDA OPERATIVA ALLA RENDICONTAZIONE PER I VINCITORI DEI PROGETTI@CNR - I AVVISO/ 2020 (comma 6.5 "I Avviso - 2020" dei Progetti di Ricerca@CNR del 27/11/2020)**

*A cura di:*

**Stefania Capotosti Marta Rapallini**

*Marzo 2022*

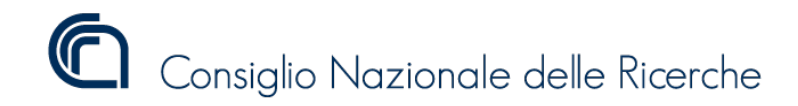

#### **INTRODUZIONE**

Il Consiglio Nazionale delle Ricerche ha pubblicato il primo avviso interno finalizzato al finanziamento di progetti di ricerca, promossi dai ricercatori appartenenti ai ruoli del CNR, dotati di qualità, originalità e di possibili ricadute innovative, nell'ambito delle iniziative di ricerca strategiche dell'Ente. Obbiettivo di questo finanziamento è promuovere l'autonomia dei ricercatori CNR dando loro la possibilità di essere *Principal Investigator* di un progetto e di sostenere la ricerca di eccellenza finanziando progetti strategici coerenti con il Piano Triennale delle Attività dell'Ente. La prima tranche di finanziamento messa a disposizione dei ricercatori del CNR ha un importo pari a 4.000.000,00 di euro, cifra ricavata dalle quote di co-finanziamento dei progetti infrastrutturali messe a disposizione dalle strutture della rete scientifica. L'Avviso prevedeva che per lo svolgimento delle attività ci si potesse avvalere di *team* formati da altri ricercatori CNR, universitari, o di altri Enti di ricerca. L'Avviso I 2020 prevedeva anche la possibilità di creare *team* con il coinvolgimento di gruppi internazionali, fermo restando che il finanziamento può essere erogato e gestito esclusivamente dai PI CNR nell'ambito delle strutture amministrative di afferenza. Sulla base di un nuovo indirizzo della Direzione Generale del 29 marzo 2022 è consentito che, mediante specifici accordi di esecuzione del progetto, il budget a disposizione possa essere assegnato anche agli Istituti CNR cui afferiscono i membri del team di progetto già indicati in fase di sottomissione, stante che la rendicontazione finale sarà sempre a carico dell'istituto assegnatario.

Gli ambiti tematici in cui si collocano i Progetti di ricerca @CNR sono definiti dai nuovi Progetti strategici contenuti nelle Linee Guida per il nuovo PTA del CNR 2020-2022 (Delibera 157/2020) e di seguito elencati:

- "Tecnologie a supporto delle fasce più fragili: giovani e anziani";
- "Capitale naturale e risorse per il futuro dell'Italia";
- "Transizione industriale e resilienza delle Società post-COVID-19";
- "Nuove priorità della biomedicina in tempi di pandemie";
- "Riprogrammare le filiere agro-alimentari dopo la pandemia COVID-19".

Per la gestione dei Progetti di Ricerca@CNR è stato istituito un apposito Gruppo di Lavoro<sup>1</sup> con i compiti di:

- Gestire l'emissione degli avvisi interni
- Realizzare e aggiornare la piattaforma informatica per la sottomissione delle candidature e la valutazione dei progetti
- Supportare il lavoro dei panel di valutazione
- Monitorare le attività dei progetti vincitori
- Garantire lo scambio di informazioni con la rete scientifica dell'Ente

<sup>1</sup> Provvedimento del Dirigente dell'Ufficio Programmazione e Grant Office (UPGO) prot. n. 26234 del 15 aprile 2021

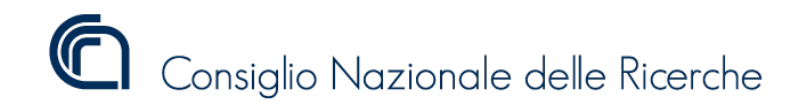

E' stato anche istituito un apposito indirizzo di posta elettronica (avviso.progetti@cnr.it) cui poter scrivere per tutte le eventuali domande da porre in relazione alla fase di presentazione delle domande, di valutazione, di gestione dei progetti e rendicontazione. Inoltre è stata creata una pagina all'interno del sito web del CNR(https://www.cnr.it/it/progetti-di-ricerca-cnr) dove si è data massima evidenza di tutti i passaggi procedurali legati all'attuazione del programma di finanziamento e che viene costantemente aggiornata.

A seguito della pubblicazione del I Avviso 2020 in data 27 Novembre 2020 e con scadenza il 6 Febbraio 2021, sono state presentate 761 proposte progettuali, evidenziando un grande interesse e una altrettanto grande partecipazione all'iniziativa da parte dei ricercatori del CNR.

A valle della presentazione delle proposte sono stati identificati, e poi nominati dal Vicepresidente, 5 valutatori per ciascun panel sulla base delle modalità previste dall' Avviso. I valutatori sono stati selezionati tra gli esperti degli ambiti tematici previsti all'Avviso e reclutati tra le migliori Università e Enti di ricerca di tutto il territorio nazionale, CNR compreso.

Il processo di valutazione, che si è svolto in due fasi, si è concluso con l'ammissione al finanziamento dei primi **28 progetti** così suddivisi:

- Panel "Riprogrammare le filiere agro-alimentari dopo la pandemia COVID-19": **5**
- Panel "Capitale naturale risorse per il futuro dell'Italia": **7**
- Panel "Nuove priorità della Biomedicina in tempi di pandemie": **5**
- Panel "Transizione industriale e resilienze delle società post COVID-19": **5**
- Panel "Tecnologie a supporto delle fasce più fragili: giovani e anziani": **6**

Successivamente sono stati finanziati ulteriori **29 progetti** a seguito dello scorrimento delle graduatorie coì suddivisi:

- Panel "Riprogrammare le filiere agro-alimentari dopo la pandemia COVID-19": **2**
- Panel "Capitale naturale risorse per il futuro dell'Italia": **10**
- Panel "Nuove priorità della Biomedicina in tempi di pandemie": **9**
- Panel "Transizione industriale e resilienze delle società post COVID-19": 6
- Panel "Tecnologie a supporto delle fasce più fragili: giovani e anziani": **2**

Le presenti Linee Guida costituiscono un elemento di indirizzo e di supporto per la rete scientifica al fine di dare omogeneità alla gestione e alla rendicontazione dei costi sostenuti nell'ambito del programma di finanziamento.

#### **INIZIO E DURATA DEI PROGETTI**

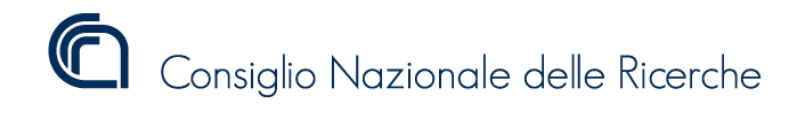

I primi 28 progetti ammessi al finanziamento hanno inizio il **1 Dicembre 2021**, mentre i successivi 29 progetti finanziati per scorrimento delle graduatorie hanno inizio il **15 febbraio 2022**: entrambi hanno una durata di 24 mesi. E' prevista un'estensione al massimo di 12 mesi a fronte di un'adeguata motivazione, da presentare entro 60 gg. dalla fine prevista delle attività progettuali, all'Ufficio Programmazione e Grant Office a mezzo PEC protocollo-ammcen@pec.cnr.it (nell'oggetto della e-mail indicare anche UPGO) e tramite l'indirizzo di posta elettronica avviso.progetti@cnr.it. L'estensione del progetto non prevede l'erogazione di finanziamenti aggiuntivi.

## **MODALITA' DI EROGAZIONE DEL FINANZIAMENTO**

La prima quota di finanziamento è pari al 50% del contributo complessivo e verrà erogata alle strutture di afferenza dei PI al momento dell'avvio del progetto.

Il restante 50% verrà erogato alle strutture di afferenza dei PI previa presentazione di un report tecnico scientifico che dovrà essere presentato entro 60 gg. dalla fine della prima annualità dei progetti e che verrà sottoposto all'attenzione del medesimo panel di esperti incaricato della valutazione di cui al comma 5.4 dell'Avviso.

Unitamente al report tecnico scientifico dovrà essere presentato un report finanziario all'Ufficio Programmazione e Grant Office corredato dalla "*Nota di discarico del rendiconto*" contenente l'elenco dei documenti presentati. Per il report finanziario è necessario compilare il file "Riepilogo delle spese sostenute" (Allegato 1) che deve essere inviato unitamente alla documentazione a supporto come specificato nella sezione "SPESE AMMISSIBILI E DOCUMENTAZIONE DA PRESENTARE A SUPPORTO DELLA RENDICONTAZIONE".

UPGO potrà chiedere informazioni e documenti ad integrazione della rendicontazione stessa. L'assegnazione della seconda *tranche* di finanziamento sarà subordinata all'esito positivo della valutazione del report intermedio, della congruità delle spese e della modalità di esecuzione delle stesse.

In caso di valutazioni parzialmente negative o di criticità nello svolgimento progetto, il contributo potrà essere ridotto o anche non assegnato negli anni successivi al primo.

#### **REGOLE GENERALI**

Ricordiamo che il piano finanziario del progetto è quello presentato nella candidatura e approvato dal Panel di Valutazione. I costi esposti a rendiconto devono derivare da atti giuridicamente vincolanti (p.es: contratti) da cui risulti chiaramente l'oggetto della prestazione o fornitura, il suo importo, la sua pertinenza al progetto, e vengono riconosciuti solo se effettivamente sostenuti dalle strutture organizzative cui afferiscono le attività finanziate.

Tutte le comunicazioni relative alla rendicontazione, ivi inclusi i documenti a supporto della spesa, devono avvenire attraverso la posta certificata delle strutture organizzative che gestiscono il progetto e devono essere indirizzate ai seguenti indirizzi di posta elettronica:

- protocollo-ammcen@pec.cnr.it (Indicare anche UPGO nell'oggetto della E-mail);
- avviso.progetti@cnr.it

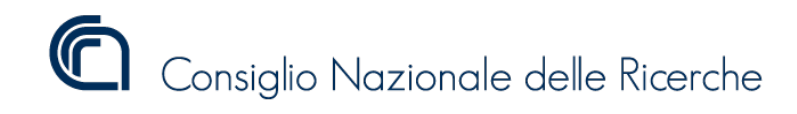

#### **COSTI ELEGGIBILI**

I costi vengono riconosciuti solo se effettivamente sostenuti dall'Ente secondo **il criterio di cassa.** Le fatture e gli altri titoli di spesa di cui non si dia dimostrazione inequivocabile dell'avvenuto pagamento alla presentazione del rendiconto contabile saranno esclusi dai costi ammissibili. I costi per essere eleggibili devono essere:

- **attuali** sostenuti e pagati durante l'arco di vita del progetto;
- **necessari** al raggiungimento delle finalità progettuali;
- **registrati** nel sistema di contabilità adottato dalla struttura;
- **collegati** al Codice Unico di Progetto;
- **diretti** sostenuti per il perseguimento degli obiettivi di progetto.

## **Tutti i costi sostenuti vengono riconosciuti al lordo dell'Imposta sul Valore Aggiunto.**

Al fine dell'accettazione ogni rendicontazione deve contenere un'apposita dichiarazione, firmata dal Direttore della struttura di afferenza del PI, attestante che nello svolgimento delle attività di progetto sono state rispettate tutte le norme di legge e regolamentari vigenti , che le spese rendicontate sono conformi a quelle presenti nella proposta progettuale approvata dal panel dei valutatori, che sono state effettivamente sostenute e che per le stesse non sono stati ottenuti o richiesti ulteriori rimborsi e/o contributi (All. 2 - DSAN).

#### **CUP**

Ogni progetto deve avere il proprio CUP. Il CUP deve essere richiesto dalla singola struttura di afferenza dei PI. Il CUP, insieme all'acronimo di Progetto, deve essere indicato su tutti i documenti amministrativi e contabili relativi al progetto stesso.

Nella richiesta di CUP indicare nel campo *"Denominazione del progetto"* l'acronimo e il titolo del progetto.

#### **SPESE AMMISSIBILI E DOCUMENTI DA PRESENTARE A SUPPORTO DELLA RENDICONTAZIONE**

In linea generale, le spese sostenute devono essere giustificate da quattro tipologie di documenti che devono essere presentati in qualità di documentazione a supporto della rendicontazione:

- 1. giustificativi di impegno: deve essere presentata la stampa della linea di attività dedicata al Progetto per la parte spese (stampa impegni per GAE di Sigla);
- 2. giustificativi di spesa;
- 3. giustificativi di pagamento;
- 4. idonea documentazione probatoria delle attività realizzate.

#### *Specifiche per singole voci di costo:*

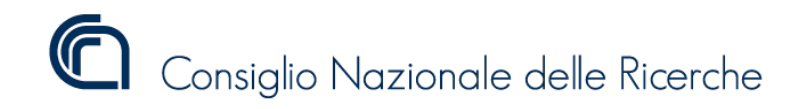

## **A. Missioni**

- Ordine di missione;
- Richiesta rimborso;
- Nota di liquidazione missione completa dei giustificativi di spesa allegati alla nota;
- Mandato di pagamento (sia della missione che dell'eventuale anticipo) e relative contabili.

## **B. Iscrizione a congressi on line**

- Provvedimento di autorizzazione;
- Giustificativo di spesa (fattura o ricevuta);
- Provvedimento di liquidazione;
- Mandato di pagamento e relative contabili.

#### **C. Pubblicazioni**

- Determina a contrarre, CIG;
- Buono d'ordine;
- Fattura;
- Attestato di regolare esecuzione;
- Provvedimento di liquidazione corredato dal mandato di pagamento e relative contabili.

#### **D. Strumentazioni inventariabili per un massimo di 30.000**

- Determina a contrarre, CIG;
- Contratto di fornitura;
- Giustificativo di spesa;
- Relazione verifica di regolarità della fornitura;
- Buono di carico (etichetta);
- Provvedimento di liquidazione corredato dal mandato di pagamento e relative contabili.

#### **E. Materiali di consumo legati al funzionamento delle strumentazioni**

- Determina a contrarre, CIG;
- Buono d'ordine;
- Attestato di regolare esecuzione;
- Fattura;
- Provvedimento di liquidazione corredato dal mandato di pagamento e relative contabili.

#### **F. Servizi di accesso alle infrastrutture**

- Determina a contrarre, CIG;
- Buono d'ordine;
- Attestato di regolare esecuzione;
- Fattura;
- Provvedimento di liquidazione corredato dal mandato di pagamento e relative contabili.

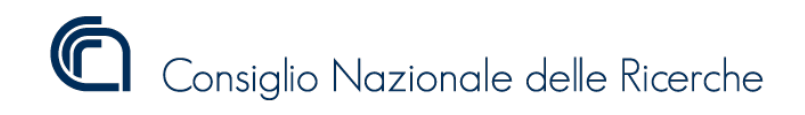

## **G. Consulenze**

## **G.1 Incarichi di collaborazione**

- Documentazione relativa alla procedura di selezione;
- Provvedimento di individuazione del contraente;
- Contratto;
- Giustificativo di spesa (ricevute/note debito);
- Provvedimento di liquidazione corredato dal mandato di pagamento e relative contabili.

#### **G.2 Prestazioni specialistiche professionali**

- Determina a contrarre, CIG;
- Contratto;
- Giustificativo di spesa;
- Relazione di verifica di regolarità della prestazione
- Provvedimento di liquidazione corredato dal mandato di pagamento e relative contabili.

#### **H. Altro**

- Determina a contrarre, CIG;
- Contratto;
- Giustificativo di spesa;
- Relazione di verifica di regolarità della prestazione
- Provvedimento di liquidazione corredato dal mandato di pagamento e relative contabili.

#### **I. Spese generali**

Le spese generali vengono calcolate in maniera forfettaria nella misura del 7 % degli altri costi diretti di cui ai punti A-B-C-D-E-F.

#### **INVENTARIAZIONE BENI**

Per quanto riguarda le strumentazioni, che sono rimborsabili al 100% senza tenere conto della quota di ammortamento, durante l'inserimento dei cespiti l'Istituto responsabile dovrà rispettare i seguenti indirizzi:

1. Inserire nel campo *"Descrizione"* oltre la descrizione del cespite, anche la seguente stringa (sostituire le Xe N con gli appositi numeri):

## **"P@CNR\_01\_XXXXX \_X/N, CUP: [Numero CUP]"**

Es. "P@CNR\_01\_NEOS\_1/3, CUP: B27E19000040007"

Dove il primo elemento (P@CNR\_01\_XXXXX) rappresenta il numero dell'avviso e l'acronimo del progetto. Ad esso va eventualmente aggiunto un ulteriore elemento identificativo X/N qualora allo stesso codice di bene corrispondano più cespiti (ad esempio in caso di tre cespiti dovremmo aggiungere al codice di bene 1/3 al primo, 2/3 al secondo, 3/3 al terzo).

Il secondo elemento della stringa è costituito dal Numero CUP del progetto.

2. Nel campo *"Ubicazione del bene"* dovrà essere indicato il luogo in cui è custodito il bene.

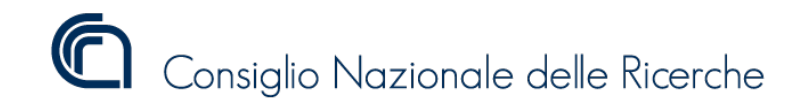

3. Nel campo "assegnatario del bene" dovrà essere indicato il responsabile del cespite. Tale assegnazione dovrà essere formalizzata mediante l'apposito provvedimento sottoscritto dal Consegnatario del bene e controfirmato per accettazione da parte dell'assegnatario del cespite. Qualora il bene acquistato sia destinato ad una UO differente da quella del capofila del progetto si deve provvedere al trasferimento di inventario così come previsto dall'apposito Allegato n. 3 "Trasferimento di Inventario".

## **ARCHIVIAZIONE E CONSERVAZIONE DEI DOCUMENTI**

Tutta la documentazione tecnica, scientifica e contabile (fatture, ricevute, altri giustificativi di spesa, procedure selettive, procedure di gara) a supporto delle rendicontazioni deve essere conservata in originale dalle strutture di afferenza del PI per tutta la durata del progetto e per i cinque anni successivi alla chiusura dello stesso.

Per ogni informazione ulteriore si prega di scrivere all'indirizzo: **avviso.progetti@cnr.it.**

## **ALLEGATI**

- **ALLEGATO n. 1**: File riepilogo spese sostenute SAL 1;
- **ALLEGATO n. 2**: DSAN a firma del Direttore di Istituto;
- **ALLEGATO n. 3**: Nota su trasferimento di inventario.